# **DOLPHINE BROWSER**

**Darren Murph**

 *The Complete Android Guide* Kevin Purdy,2011-04 **Amazing Android Apps For Dummies** Daniel A. Begun,2011-02-02 Find the Android apps that are right for you so you can have fun and get more done! The popularity of Android apps is exploding and this handy guide helps you sort through the thousands of available applications so you can find the ones that are ideal for you. You'll explore a variety of apps in the areas of entertainment, finance, health, food, music, news, weather, photography, reference, dining out, social networking, sports, travel, and more. Author Daniel Begun helps you navigate through this enormous—and potentially overwhelming—array of Android apps. Holds your hand through the oftentimes overwhelming app selection and shares helpful advice for sorting through the tens of thousands of apps to find the ones that are right for you Helps you uncover which apps are worth the price and what's fabulous for free Provides advice on what apps work best for all your favorite hobbies – from movies to music, sports to social networking, fitness to fun games, and everything in between Amazing Android Apps For Dummies walks you through the process of finding, purchasing, and installing the most appealing apps for your needs.

 **Android for Work** Marziah Karch,2011-01-26 Android is new, Android is open, and Android is fun. It's also serious about business. Android for Work shows you how to harness the power of Android to stay productive and take your office on the road. This book also sheds light on the often

daunting task of finding the right Android phone for the business user. Whether this is your first smartphone, your first Android smartphone, or your first attempt to make your phone into a productivity tool, Android for Work gets you started. You'll learn how to manage email and tasks, but you'll also learn how to weed through the sea of games to find specialized productivity tools for a variety of professions. For those that are more interested in an enterprise wide deployment, the book includes an appendix of information on administering Android phones, creating custom interfaces, and creating specialized apps for your enterprise. You'll also learn more about integrating Android with other Google Apps for enterprise.

 **Motorola ATRIX For Dummies** Dan Gookin,Bill Loguidice,2011-07-15 Welcome to the next generation of Androids – the Motorola ATRIX is here! The revolutionary Motorola ATRIX has been hailed as the "king of the Androids" and puts the power of mobile computing right in your pocket. The new ATRIX smartphone can be docked in a number of devices to extend its functionality to a laptop, multimedia hub, and even a GPS device – making the ATRIX a full-fledged mobile computing device in a pint-sized package. Expert For Dummies author Dan Gookin starts you out with the smartphone basics, then walks you through the long list of amazing ATRIX features. From getting connected and going online to taking fantastic photos and videos, finding your way with Google Maps and GPS, filling your ATRIX with music, movies, cool Android apps, and everything in

*3*

between, your smartphone skills will be off the hook by the time you're finished with this book! Helps you get up to speed quickly on how to use the Motorola ATRIX Covers everything you need to know, including setup and configuration, texting, e-mailing, accessing the Internet, maps, navigation, camera, video, and synching with a PC Filled with fast and easy how-tos, tricks, features, and techniques – all in full color Explains how to use the ATRIX's webtop application to connect to the Lapdock, Vehicle Dock, and HD Multimedia Dock and extend the smartphone experience to other devices Includes information on troubleshooting, maintenance, and keeping your ATRIX in tip-top condition Whether you choose to pocket or dock it, you'll have the world at your fingertips with your ATRIX smartphone and Motorola ATRIX For Dummies!

 Android Ice Cream Sandwich Superguide (PCWorld Superguides) , From the Editors of PCWorld, discover everything there is to know about the latest Android platform. Ice Cream Sandwich is the most delicious Android yet. Get the scoop on Google's latest mobile OS in PCWorld's newest Superguide, Android Ice Cream Sandwich. Android Ice Cream Sandwich is a marvel of advanced engineering: a powerful, handsome, and versatile operating system that presents a universe of opportunities--if you know how to use it. But most of us could use some help on that score. Fortunately, assistance is now available in the form of PCWorld's just-published Superguide, an in-depth look at Android Ice Cream Sandwich for smartphone and tablet owners. The all-new guide,

*4*

written by PCWorld's mobile experts, can get you started on Ice Cream Sandwich in a hurry, with a walk-through of new features, a generous collection of tips and tricks, and a guide to essential apps for both phones and tablets. Want to defend your phone against obnoxious ads? Or back up your phone? Or upload 20,000 of your own songs to the cloud and then stream them back to your Ice Cream Sandwich device for free? This authoritative volume offers step-by-step instructions for everything you need to know to accomplish these tasks and many more. Other sections evaluate the best browsers, security apps, and utilities for your phone, and even show you how to transform your smartphone into a highend camera. For Ice Cream Sandwich tablet users, we explain how to use Android Widgets, and we rate the best news, weather, reference, and communication apps.

 **Droid X2 For Dummies** Dan Gookin,2011-08-17 Practical, four-color reference for your new Droid X2 smartphone Google Android smartphones are getting smarter all the time, so this guide to the newest and smartest Droid arrives just in time. Bestselling For Dummies author Dan Gookin helps you stay a step ahead of your Droid X2 with Droid X2 For Dummies. In his legendary, easy-to-follow style, Dan covers all the bases, from setup and configuration to using all the phone?s features, texting, email, accessing the Internet, synching with a PC, using the camera, extending the battery, and even addresses expanding your Droid X2 with new software. Helps you get the very most out of your Droid X2 smartphone, which runs on the 4G LTE network Walks you through all features and functions of this Internet- and multimedia-enabled new model Provides a host of useful tips, tricks, and techniques Covers topics such as setup and configuration, texting, email, accessing the Internet, synching with a PC, using the camera, and extending the battery Discusses building your library of apps, which can be purchased from the Android Market or through the Verizon Droidspecific AppSphere Understand everything your Droid X2 smartphone can do with this savvy, practical guide.

 Droid Bionic For Dummies Dan Gookin,2011-12-27 Droid Bionic. Sound a little intimidating? Gookin shows you how easily you can type on it, phone friends, shoot and upload photos, create mobile hotspots, download music, locate restaurants, watch videos, shop for apps, keep your appointments, and more!--

 **Droid 3 For Dummies** Dan Gookin,2011-11 Presents an introduction to the functions and applications of the Droid 3 smartphone, with instructions on how to make phone calls; set up Voicemail; use Email, Facebook, Maps, and Twitter; download music; take photos; and share and synchronize data.

 **Learning Pentesting for Android Devices** Aditya Gupta,2014-03-26 This is an easy-to-follow guide, full of hands-on and real-world examples of applications. Each of the vulnerabilities discussed in the book is accompanied with the practical approach to the vulnerability, and the underlying security issue. This book is intended

*6*

 $\sim$ 

for all those who are looking to get started in Android security or Android application penetration testing. You don't need to be an Android developer to learn from this book, but it is highly recommended that developers have some experience in order to learn how to create secure applications for Android.

 *HTC ThunderBolt For Dummies* Dan Gookin,2011-06-28 Full-color guide to the exciting HTC Droid ThunderBolt! Now that you've got your high-powered new HTC ThunderBolt smartphone, you've got to figure out how to use it! If you're more than a little intimidated by the technology and somewhat put off by the formal documentation, this book can help. Written in the fun but clear and thorough For Dummies style, this book answers all your questions about Verizon's first 4G LTE Android device and helps you get the very most out of it. Helps you get up to speed quickly on how to use the ThunderBolt smartphone Delves into the basics?how the technology works, how to configure everything, and how to purchase apps through the Android Market or Verizon's AppSphere Delivers a full slate of how-tos, tricks, features, and techniques, all in full color Covers everything you need to know, including setup and configuration, texting, e-mailing, accessing the Internet, maps, navigation, camera, video, and synching with a PC Shows you how to customize your HTC ThunderBolt, how to maintain it, and how to expand or upgrade it with new software Once you learn all the bells and whistles, you'll be overjoyed with your new Android device. The fun starts with HTC ThunderBolt For Dummies.

 **Android Phones For Dummies** Dan Gookin,2012-02-29 Everything you need to know about your Android smartphone?in full color! Eager to learn the ins and outs of your exciting, new Android phone? Then this is the book you need! Written in the typical fun and friendly For Dummies style, this fullcolor guide covers the basics of all the features of Android phones without weighing you down with heavy technical terms or jargon. Veteran worldrenowned author Dan Gookin walks you through everything from getting started with setup and configuration to making the most of your phone's potential with texting, e-mailing, accessing the Internet and social networking sites, using the camera, synching with a PC, downloading apps, and more. Covers all the details of the operating system that applies to every Android phone, including Motorola Droids, HTC devices, Samsung Galaxy S phones, to name a few Walks you through basic phone operations while also encouraging you to explore your phone's full potential Serves as an ideal guide to an inexperienced Android newbie who is enthusiastic about getting a handle on everything an Android phone can do Android Phones For Dummies helps you get smarter with your Android smartphone.

 **IPad: The Missing Manual** J.D. Biersdorfer,2013-11-13 Super-fast processors, streamlined Internet access, and free productivity and entertainment apps make Apple's new iPads the hottest tablets around. But to get the most from

them, you need an owner's manual up to the task. That's where this bestselling guide comes in. You'll quickly learn how to import, create, and

play back media; shop wirelessly; sync content across devices; keep in touch over the Internet; and even take care of business. The important stuff you need to know: Take tap lessons. Become an expert 'Padder with the new iPad Air, the iPad Mini with Retina display, or any earlier iPad. Take your media with you. Enjoy your entire media library—music, photos, movies, TV shows, books, games, and podcasts. Surf like a maniac. Hit the Web with the streamlined Safari browser and the iPad's ultrafast WiFi connection or 4G LTE network. Run the show. Control essential iPad functions instantly by opening the Control Center from any screen. Beam files to friends. Wirelessly share files with other iOS 7 users with AirDrop. Get creative with free iLife apps. Edit photos with iPhoto, videos with iMovie, and make music with GarageBand. Get to work. Use the iPad's free iWork suite, complete with word processor, spreadsheet, and presentation apps.

 **Android for Beginners** Imagine Publishing,2011 Bringing you everything you need to know about the world's most popular operating system, Android for Beginners is the perfect book for any Android user. With easy to follow tutorials suitable for every Android device, there is something for everyone, from setting up and getting started to managing emails in Gmail and navigating using Google Maps. There is also a complete guide to all the features of your Android phone, a rundown of the essential apps to download, and an in depth troubleshooting guide to answer all those common problems. Designed by experts as an accessible, friendly guide to world beating software and

*9*

devices, the For Beginners series will help give you the confidence to learn everything you need to know. Clear, easy to understand and comprehensive, For Beginners first class tutorials, features and reviews are created with you in mind, ready to give you the tools you need to get the most out of your new passion.

 **Droid 4 For Dummies** Dan Gookin,2012-04-30 A handy, concise guide to the Droid 4 from bestselling author Dan Gookin As handy, productive, and trim as your new Droid 4 smartphone, this easy-in, easy-out Droid 4 guide is just what you need to get the very most out of Google's latest home-run smartphone. Bestselling For Dummies author Dan Gookin keeps you ahead of the game by thoroughly and clearly covering all the bases. Master basic phone operations, texting, portable web browsing, social networking, video chatting, and tons more, all delivered in Dan Gookin's fun, funny, fact-filled, and entertaining style. Helps you get the most out of your Droid 4 smartphone, which runs on the ultrafast 4G LTE network Provides an amazing range of useful howtos, tricks, and techniques Explains setup, basic operations, text and typing, the address book, portable web browsing, and social networking Also covers video chatting, shooting and sharing photos and HD video, wireless networking, downloading the latest apps and games, and customizing your Droid 4 with cool content and amazing accessories Now that you've got the new Droid 4, make it do your bidding with Droid 4 For Dummies!

 The Rough Guide to Android Phones Andrew Clare,2010-12-01 The Rough Guide to Android Phones™ is the ultimate guide for Android phone users. Showing you all the tips and tricks that ensure your phone performs to its full potential. There's even a complete lowdown on the hottest 100 Android apps. The slick Rough Guide reveals the secrets of this up-and-coming mobile operating system; covering models produced by Motorola, HTC, Samsung and many more. From the basic questions, like 'What is Android', to making the most of its functionality, this is the complete companion to your Android phone. Whether you already have an Android phone or are thinking of buying one, this is the gadget guide you need to make the most of your Android phone.

 **101 Best Android Apps: Survival Guide** Toly K,2012-09 The 101 Best Android Apps Survival Guide is a collection of 101 applications, tested and highly recommended by the author. This guide will save you lots of time and money, by pointing you to the apps you will surely love. Each app description contains: - Price - Brief description - Features - Link to the app in the Google Play Store - Link to the free version, if available - Screenshots In addition to the full list of apps, all of the apps are separately organized by genre. Here are some of the apps that are included: - Angry Birds Space - Amazon Kindle - Badoo - CamScanner - Dolphin Browser HD - Easy Tether Pro - Epicurious Recipe - GasBuddy - Gesture Search - Groupon - Max Payne Mobile - Mr. Number - RedLaser - Shush! - Stitcher Radio - Toddler Lock - Waze - WebMD - Winamp - Yelp

 **The Rough Guide to Android Phones and Tablets** Andrew Clare,2012-05-03 The Rough Guide to Android Phones and Tablets is a must-have introduction for anyone picking up a new Android device. Written for the newest Android platform, the book covers everything you need to know to make the most of your new device, from the basics right through to advanced techniques and tricks. We've tried and tested thousands of apps across a full range of categories and bring you 100 of the best, complete with codes you can scan into your Android device to grab the app straight from the book.

 **iPad Secrets (Covers iPad, iPad 2, and 3rd Generation iPad)** Darren Murph,2012-03-22 Most iPad users are familiar with the product's basic functions, but the iPad offers an endless array options, and one doesn't need to be a pro to understand. iPad Secrets provides the millions of iPad owners with a true behind the scenes look into a vault of features and little known short cuts of this sea changing tablet. Direct from a product reviewer at Engadget, the world's most read tech blog, iPad Secrets provides practical information to vastly improve one's tablet experience, and to make the device more useful as a tool. The book includes secrets, tips, and tricks including: Managing Multiple E-Mail Accounts, Contacts, and Scheduling Making The Most Of Multitasking Wrangling iTunes (While Maintaining Your Sanity) Making The Most Of FaceTime… and Those Other Video Calling Solutions AirPlay: Streaming Secrets of the Multimedia Variety Taking Advantage of Wireless Functionality iMessage, And The Wide World of Push Notifications iCloud Integration AirPlay: Streaming Secrets of the Multimedia Variety Taking Advantage of

Wireless Functionality iMessage, And The Wide World of Push Notifications iCloud Integration iPad Secrets is ideal for anyone wanting to take advantage of the countless options the iPad has to offer.

 **Seeking the Truth from Mobile Evidence** John Bair,2017-11-17 Seeking the Truth from Mobile Evidence: Basic Fundamentals, Intermediate and Advanced Overview of Current Mobile Forensic Investigations will assist those who have never collected mobile evidence and augment the work of professionals who are not currently performing advanced destructive techniques. This book is intended for any professional that is interested in pursuing work that involves mobile forensics, and is designed around the outcomes of criminal investigations that involve mobile digital evidence. Author John Bair brings to life the techniques and concepts that can assist those in the private or corporate sector. Mobile devices have always been very dynamic in nature. They have also become an integral part of our lives, and often times, a digital representation of where we are, who we communicate with and what we document around us. Because they constantly change features, allow user enabled security, and or encryption, those employed with extracting user data are often overwhelmed with the process. This book presents a complete guide to mobile device forensics, written in an easy to understand format. Provides readers with basic, intermediate, and advanced mobile forensic concepts and methodology Thirty overall chapters which include such topics as, preventing evidence contamination,

triaging devices, troubleshooting, report writing, physical memory and encoding, date and time stamps, decoding Multi-Media-Messages, decoding unsupported application data, advanced validation, water damaged phones, Joint Test Action Group (JTAG), Thermal and Non-Thermal chip removal, BGA cleaning and imaging, In-System-Programming (ISP), and more Popular JTAG boxes – Z3X and RIFF/RIFF2 are expanded on in detail Readers have access to the companion guide which includes additional image examples, and other useful materials

Eventually, you will categorically discover a new experience and talent by spending more cash. still when? realize you consent that you require to acquire those every needs bearing in mind having significantly cash? Why dont you attempt to acquire something basic in the beginning? Thats something that will lead you to understand even more a propos the globe, experience, some places, once history, amusement, and a lot more?

It is your completely own time to work reviewing habit. accompanied by guides you could enjoy now is **DOLPHINE BROWSER** below.

**Table of Contents DOLPHINE BROWSER**

> 1. Understanding the eBook DOLPHINE **BROWSER**

- The Rise of Digital Reading DOLPHINE **BROWSER**
- Advantages of eBooks Over

Traditional Books 2. Identifying DOLPHINE BROWSER Exploring Different Genres Considering Fiction vs. Non-Fiction Determining Your Reading Goals 3. Choosing the Right eBook Platform Popular eBook Platforms Features to Look for in an DOLPHINE **BROWSER** User-Friendly Interface 4. Exploring eBook Recommendations from DOLPHINE **BROWSER** Personalized Recommendations  $\circ$  DOI PHTNE BROWSER User Reviews and Ratings  $\circ$  DOI PHTNE

BROWSER and Bestseller Lists

- 5. Accessing DOLPHINE BROWSER Free and Paid eBooks
	- $\circ$  DOI PHTNE BROWSER Public Domain eBooks
		- DOLPHINE BROWSER eBook **Subscription** Services
	- $\circ$  DOLPHINE BROWSER Budget-Friendly Options
- 6. Navigating DOLPHINE BROWSER eBook Formats
	- $\circ$  ePub, PDF, MOBI, and More
	- DOLPHINE **BROWSER** Compatibility with Devices
	- DOLPHINE **BROWSER** Enhanced eBook Features
- 7. Enhancing Your Reading Experience Adjustable Fonts and Text

Sizes of DOLPHINE **BROWSER** 

- $\circ$  Highlighting and Note-Taking DOLPHINE **BROWSER**
- Interactive Elements DOLPHINE **BROWSER**
- 8. Staying Engaged with DOLPHINE **BROWSER** 
	- Joining Online Reading Communities
	- $\circ$  Participating in Virtual Book Clubs
	- Following Authors and Publishers DOLPHINE **BROWSER**
- 9. Balancing eBooks and Physical Books DOLPHINE BROWSER
	- $\circ$  Benefits of a Digital Library
	- Creating a Diverse Reading Collection DOLPHINE

**BROWSER** 

- 10. Overcoming Reading Challenges
	- o Dealing with Digital Eye Strain
	- $\circ$  Minimizing Distractions
	- Managing Screen Time
- 11. Cultivating a Reading Routine DOLPHINE BROWSER
	- $\circ$  Setting Reading Goals DOLPHINE **BROWSER** 
		- Carving Out Dedicated Reading Time
- 12. Sourcing Reliable Information of DOLPHINE BROWSER
	- Fact-Checking eBook Content of DOLPHINE **BROWSER**
	- $\circ$  Distinguishing Credible Sources
- 13. Promoting Lifelong Learning
	- Utilizing eBooks for Skill

Development ○ Exploring Educational

eBooks

- 14. Embracing eBook Trends
	- Integration of Multimedia Elements
	- Interactive and Gamified eBooks

### **DOLPHINE BROWSER Introduction**

In todays digital age, the availability of DOLPHINE BROWSER books and manuals for download has revolutionized the way we access information. Gone are the days of physically flipping through pages and carrying heavy textbooks or manuals. With just a few clicks, we can now access a wealth of knowledge from the comfort of our own homes or on the go. This article will explore the advantages of DOLPHINE BROWSER books and

manuals for download, along with some popular platforms that offer these resources. One of the significant advantages of DOLPHINE BROWSER books and manuals for download is the cost-saving aspect. Traditional books and manuals can be costly, especially if you need to purchase several of them for educational or professional purposes. By accessing DOLPHINE BROWSER versions, you eliminate the need to spend money on physical copies. This not only saves you money but also reduces the environmental impact associated with book production and transportation. Furthermore, DOLPHINE BROWSER books and manuals for download are incredibly convenient. With just a computer or smartphone and an internet connection, you can access a vast

library of resources on any subject imaginable. Whether youre a student looking for textbooks, a professional seeking industry-specific manuals, or someone interested in selfimprovement, these digital resources provide an efficient and accessible means of acquiring knowledge. Moreover, PDF books and manuals offer a range of benefits compared to other digital formats. PDF files are designed to retain their formatting regardless of the device used to open them. This ensures that the content appears exactly as intended by the author, with no loss of formatting or missing graphics. Additionally, PDF files can be easily annotated, bookmarked, and searched for specific terms, making them highly practical for studying or referencing. When it

comes to accessing DOLPHINE BROWSER books and manuals, several platforms offer an extensive collection of resources. One such platform is Project Gutenberg, a nonprofit organization that provides over 60,000 free eBooks. These books are primarily in the public domain, meaning they can be freely distributed and downloaded. Project Gutenberg offers a wide range of classic literature, making it an excellent resource for literature enthusiasts. Another popular platform for DOLPHINE BROWSER books and manuals is Open Library. Open Library is an initiative of the Internet Archive, a non-profit organization dedicated to digitizing cultural artifacts and making them accessible to the public. Open Library hosts millions of books,

including both public domain works and contemporary titles. It also allows users to borrow digital copies of certain books for a limited period, similar to a library lending system. Additionally, many universities and educational institutions have their own digital libraries that provide free access to PDF books and manuals. These libraries often offer academic texts, research papers, and technical manuals, making them invaluable resources for students and researchers. Some notable examples include MIT OpenCourseWare, which offers free access to course materials from the Massachusetts Institute of Technology, and the Digital Public Library of America, which provides a vast collection of digitized books and historical documents. In

conclusion, DOLPHINE BROWSER books and manuals for download have transformed the way we access information. They provide a costeffective and convenient means of acquiring knowledge, offering the ability to access a vast library of resources at our fingertips. With platforms like Project Gutenberg, Open Library, and various digital libraries offered by educational institutions, we have access to an everexpanding collection of books and manuals. Whether for educational, professional, or personal purposes, these digital resources serve as valuable tools for continuous learning and self-improvement. So why not take advantage of the vast world of DOLPHINE BROWSER books and manuals for download and embark on your journey of knowledge?

## **FAQs About DOLPHINE BROWSER Books**

How do I know which eBook platform is the best for me? Finding the best eBook platform depends on your reading preferences and device compatibility. Research different platforms, read user reviews, and explore their features before making a choice. Are free eBooks of good quality? Yes, many reputable platforms offer high-quality free eBooks, including classics and public domain works. However, make sure to verify the source to ensure the eBook credibility. Can I read eBooks without an eReader? Absolutely! Most eBook platforms offer webbased readers or mobile apps that allow you to read eBooks on your computer, tablet, or smartphone. How do I avoid digital eye strain while reading eBooks? To prevent digital eye strain, take regular breaks, adjust the font size and background color, and ensure proper lighting while reading eBooks. What the advantage of interactive eBooks? Interactive eBooks incorporate multimedia elements, quizzes, and activities, enhancing the reader engagement and providing a more immersive learning experience. DOLPHINE BROWSER is one of the best book in our library for free trial. We provide copy of DOLPHINE BROWSER in digital format, so the resources that you find are reliable. There are also many Ebooks of related with DOLPHINE BROWSER. Where to download DOLPHINE BROWSER online for free? Are you looking for DOLPHINE BROWSER PDF? This is definitely going to save you time and cash in

something you should think about. If you trying to find then search around for online. Without a doubt there are numerous these available and many of them have the freedom. However without doubt you receive whatever you purchase. An alternate way to get ideas is always to check another DOLPHINE BROWSER. This method for see exactly what may be included and adopt these ideas to your book. This site will almost certainly help you save time and effort, money and stress. If you are looking for free books then you really should consider finding to assist you try this. Several of DOLPHINE BROWSER are for sale to free while some are payable. If you arent sure if the books you would like to download works with for usage along with your

computer, it is possible to download free trials. The free guides make it easy for someone to free access online library for download books to your device. You can get free download on free trial for lots of books categories. Our library is the biggest of these that have literally hundreds of thousands of different products categories represented. You will also see that there are specific sites catered to different product types or categories, brands or niches related with DOLPHINE BROWSER. So depending on what exactly you are searching, you will be able to choose e books to suit your own need. Need to access completely for Campbell Biology Seventh Edition book? Access Ebook without any digging. And by having access to our ebook online or by

storing it on your computer, you have convenient answers with DOLPHINE BROWSER To get started finding DOLPHINE BROWSER, you are right to find our website which has a comprehensive collection of books online. Our library is the biggest of these that have literally hundreds of thousands of different products represented. You will also see that there are specific sites catered to different categories or niches related with DOLPHINE BROWSER So depending on what exactly you are searching, you will be able tochoose ebook to suit your own need. Thank you for reading DOLPHINE BROWSER. Maybe you have knowledge that, people have search numerous times for their favorite readings like this DOLPHINE BROWSER, but end up in harmful downloads. Rather than

reading a good book with a cup of coffee in the afternoon, instead they juggled with some harmful bugs inside their laptop. DOLPHINE BROWSER is available in our book collection an online access to it is set as public so you can download it instantly. Our digital library spans in multiple locations, allowing you to get the most less latency time to download any of our books like this one. Merely said, DOLPHINE BROWSER is universally compatible with any devices to read.

#### **DOLPHINE BROWSER :**

**how to solve abo blood type problems using pedigree chart** - Jul 18 2023 web keywords abo blood group abo system blood type blood grouppedigree analysis pedigree analysis practice

pedigree analysis genetics pedigree analysis pro **bsc2010 blood type pedigree example youtube** - May 04 2022 web oct 30 2014 bsc2010 blood type pedigree example peter cavnar 4 41k subscribers subscribe 17k views 8 years ago blood type pedigree example show more show **pedigree definition breeding symbols britannica** - Jun 05 2022 web pedigree a record of ancestry or purity of breed studbooks and herdbooks which contain pedigrees for different types of animals are maintained by record associations or breed organizations in many countries in human genetics pedigree diagrams are used to trace the inheritance of a specific trait or disease blood type pedigree lab science lessons that

rock - Sep 20 2023 web blood type pedigree lab this is one lab that you don t want to miss it s easy the materials are inexpensive you probably already have them at home and it ties together multiple concepts winner in this lab students will analyze a pedigree of a fictitious family in the introduction students read that jon and sue smith were in pedigrees video mendelian genetics khan academy - Jan 12 2023 web pedigrees are a useful method to model the inheritance patterns of traits within families by using symbols and analyzing phenotypes we can infer genotypes and understand the role of autosomal dominant traits **pedigree national human genome research institute** - Oct 09 2022 web nov 14 2023 00 34 a pedigree as related to

genetics is a chart that diagrams the inheritance of a trait or health condition through generations of a family the pedigree particularly shows the relationships among family members and when the information is available indicates which individuals have a trait s of interest narration 00 00 00 41 **genetic inheritance part two edexcel inheritance of blood groups** - Sep 08 2022 web edexcel genetic inheritance part two edexcel inheritance of blood groups we inherit our sex male or female and blood group from our parents genetic disorders can also be inherited blood types video blood and blood cells khan academy - Feb 13 2023 web learn about the unique properties of blood types and their importance in medical

procedures like transfusions discover the role of a and b molecules in determining blood types and how antibodies interact with these molecules understand why knowing your blood type is crucial for safe blood transfusions created by patrick van nieuwenhuizen *blood types explained a b ab and o red cross blood* - Apr 03 2022 web there are more than 600 other known antigens the presence or absence of which creates rare blood types certain blood types are unique to specific ethnic or racial groups that s why an african american blood donation may be the best hope for the needs of patients with sickle cell disease many of whom are of african descent **blood type calculator** - Aug 19 2023 web aug 10 2023 the

chance that your child s genotype is b0 is 25 50 12 5 add the results for aa and a0 together do the same for the results for bb and b0 the chance for a blood group is 37 5 12 5 50 the chance for b blood group is 12 5 the chance for ab blood group is 37 5 **4 4 practice pedigrees biology libretexts** - Dec 11 2022 web step by step solution individual i 1 is represented by a non shaded square indicating that it is a male with unattached earlobes because the trait we are tracking attached earlobes is autosomal recessive shaded individuals will have a homozygous recessive genotype ee individuals that are non shaded will have at least one e allele i 1 has children with *genetically determined abo blood group and its associations* - Jul 06

2022

web jan 23 2020 objective to determine the spectrum of phenotypes linked to the abo blood group system using genetic determinants of the abo blood group system approach and results we assessed the risk of 41 h **pedigrees fundamentals of biology mit opencourseware** - Mar 14 2023 web to construct a pedigree based on a family history to analyze the information in a pedigree by applying the laws of inheritance to determine the mode of inheritance of a trait based upon the information in a pedigree to predict the probability a child of particular parents would inherit the trait in question pedigrees review article heredity khan academy - Jun 17 2023

web by analyzing a pedigree we can determine genotypes identify phenotypes and predict how a trait will be passed on in the future the information from a pedigree makes it possible to determine how certain alleles are inherited whether they are dominant recessive autosomal or sex linked *blood types pedigrees teaching resources teachers pay teachers* - Apr 15 2023 web students will use pedigrees to determine the blood type of three mystery patients and use a simulated blood type to test their results subjects biology science *the following pedigree is for the abo blood type group which is* - Oct 21 2023 web the following pedigree is for the abo blood type group which is an example of autosomal inheritance using the ia ib i for

the alleles fill in the top half of each box circle with the genotype also fill in the bottom half of each box circle with the phenotype a b ab or *17 6 blood types biology libretexts* - Aug 07 2022 web blood type or blood group is a genetic characteristic associated with the presence or absence of certain molecules called antigens on the surface of red blood cells these molecules may help **gs activity blood type teacher version concord consortium** - May 16 2023 web if there is a need to reconstruct this pedigree the blood types are as follows janis ao john ab bob ao howie o ron a trish bo melanie bo len ab harry o stacie b claire bo james b jill a *11 3 pedigree and blood type worksheet blog oxford academy* - Mar 02 2022

web nov 3 2011 pedigree worksheet 11 9 also availible is a file called information on pedigree this file is for your information only and is not an assignment and is not required reading blood types give it a try will not be due until i have time to explain it *pedigrees practice classical genetics khan academy* - Nov 10 2022 web pedigrees google classroom the pedigree below tracks the presence of attached earlobes through a family s generation having attached earlobes is an autosomal recessive trait what is the genotype of individual ii 3 choose 1 answer ee a ee ee b ee x e y c x e y x e y d x e y ee e ee stuck review related articles videos or use a hint **my nokia asha 205 not working the internet browser ask me fast** -

Apr 22 2022 web are you sure you have an access points to be connected in the internet this is needed to be connected it s the config that you should have before to allow to connect in the internet if you did not have this well i give you the manual configuration settings to be set up by your own try to input the data in your phone settings **nokia asha 205 Özellikler devicespecifications** - Jul 06 2023 web nokia asha 205 özellikleri boyutlar 61 1 x 112 8 x 13 mm ağırlık 94 g rastgele erişimli hafıza 15 9744 mb yığın hafıza bellek 64 mb ekran 2 4 in tft 240 x 320 piksel 16 bit pil 1020 mah lityum iyon İşletim sistemi nokia os nokia asha 205 nokia asha 2050 nokia rm 862 olarak da bilinir nokia asha 205 ve 206

türkiye ye geliyor shiftdelete net - Mar 02 2023 web nov 28 2012 nokia yeni asha modellerinden 205 ve 206 yı ocak ayında türkiye de satışa sunacağını açıkladı yeni asha modelleri başta slam olmak üzere yeni nokia yazılımlarıyla geliyorlar asha 205ve 206 veri tüketimini yüzde 90 a kadar azaltarak kullanıcıların daha ekonomik bir internet erişiminin keyfini sürmesine imkan tanıyor **nokia asha 205 full phone specifications gsmarena com** - Aug 07 2023 web aug 20 2022 nokia asha 205 released 2012 q4 94g 13mm thickness feature phone 64mb storage microsdhc slot 0 1 3 755 406 hits 159 become a fan 2 4 320x240 **nokia asha 205 200 internet gprs edge and mms manual** - Oct 09 2023 web may 2 2013 nokia

asha 205 is a dual sim phone in 2g network only that means you only have a edge or gprs connectivity on your network provider it runs on s40 os version and uses nokia xpress as a default browser in connecting to the internet pre loaded with applications and games like asphalt green farm midnight pool and many more *nokia asha 205 wikipedia* - Jun 05 2023 web nokia asha 205 is a mobile phone from nokia part of the asha family it is a full qwerty device with a dedicated physical facebook button similar to the htc chacha it was announced alongside the nokia 206 in november 2012 and was released in march 2013 the nokia asha 205 was succeeded by the nokia asha 310 **nokia asha 205 dual sim user guide** - Feb 18 2022 web nokia xx select your

old phone from the list of found devices 5 ok enter passcode if asked create a one time passcode such as 123 and select ok 6 yes does code match with code on other device check that the codes match on both phones 7 follow the instructions shown on both phones 8 12 most social ever nokia asha 205 microsoft devices blog - Feb 01 2023 web nov 26 2012 the nokia asha 205 is designed to make smarter use of the internet sipping data as it s asked for rather than guzzling it down unnecessarily notably the latest version of the nokia xpress browser is preinstalled which uses cloud based servers to reduce data volumes by 90 per cent saving owners money my internet does not work when i click nokia asha 201 ifixit - Jun 24 2022

web aug 30 2017 rep 1 1 posted aug 30 2017 options my internet does not work when i click when l click it does not work answer this question i have this problem too is this a good question yes no score 1 what do you mean when you click the internet browser button does it not work or does it loose connection constantly 1 answer filter by nokia asha series wikipedia - Dec 31 2022 web the nokia asha series was a range of low end feature phones and smartphones produced and marketed by nokia the name asha came from the hindi word meaning hope on 3 september 2013 microsoft announced its purchase of nokia s mobile device business with the deal closing on 25 april 2014 the company previously announced an intent to

#### use

*nokia asha 205 vikipedi* - Sep 08 2023 web nokia asha 205 nokia asha 205 nokia tarafından üretilmiş nokia asha serisi ve seri 40 sistemi ne mensup bir cep telefonudur nokia asha 200 201 modelinin yerine geldi htc chacha ya benzer özel bir fiziksel facebook düğmesi **nokia asha 205 wikiwand** - Apr 03 2023 web nokia asha 205 nokia tarafından üretilmiş nokia asha serisi ve seri 40 sistemi ne mensup bir cep telefonudur nokia asha 200 201 modelinin yerine geldi htc chacha ya benzer özel bir fiziksel facebook düğmesi bulunan tam bir qwerty cihazdır **nokia asha 205 dual sim specs phonemore** - Jul 26 2022 web jan 5 2014 an advantage of the nokia asha 205 dual sim is the possibility of using two mobile carriers a dual sim device with two sim card slots it s weak on connectivity this device has bluetooth 2 1 a2dp but it doesn t have wifi to connect to internet **nokia asha 205 user opinions and reviews gsmarena com** - Oct 29 2022 web aug 20 2022 nokia asha 205 user opinions and reviews released 2012 q4 94g 13mm thickness feature phone 64mb storage microsdhc slot 0 2 3 750 626 hits 159 become a fan 2 4 320x240 pixels **nokia asha 205 youtube** - Mar 22 2022 web a low cost messaging phone with a few novel features the nokia asha 205 certainly has its strengths but is it just a bit too limited **nokia asha 205 user guide mobile phone manuals** - May 24 2022 web jan 23 2014 nokia asha 205 internet settings cara

mengaktifkan internet nokia asha 205 nokia 205 internet setting nokia 205 setting nokia 205 internet settings see also nokia 7 plus dual sim settings tagged asha manual nokia nokia lumia 925 user manual nokia asha 501 user manual need a blackberry look a like *nokia asha 205 fiyatı ve teknik Özellikleri dijital teknoloji* - May 04 2023 web İçerisinde nokia nın kendi işletim sistemi bulunan cihazda 2 4 inç boyutunda ekran 64mb dahili hafızanıın yanı sıra maksimum 32gb kadar microsd kart desteği bulunuyor nokia asha 205 cep telefonu mavi kırmızı ve turuncu renk seçenekleri ile kullanıcılarının karşısına çıkıyor *nokia asha 205 user manual pdf download manualslib* - Nov 29 2022 web view and download nokia asha 205 user

manual online dual sim asha 205 cell phone pdf manual download also for asha 205 dual sim **nokia asha 205 reviews pros and cons techspot** - Sep 27 2022 web jan 15 2015 the asha 205 is one of nokia s low end offerings that aims to help people with a lower budget experience a glimpse of the various services of the internet and prepare them for the **nokia asha 205 review fonearena com** - Aug 27 2022 web jun 27 2013 the asha 205 is one of nokia s low end offerings that aims to help people with a lower budget experience a glimpse of the various services of the internet and prepare them for the smartphone onslaught it can also be a secondary back up device for smartphone users for its battery life and basic internet connectivity

**online application karnataka housing board** - Mar 30 2022 web online application karnataka housing board contact us rta act rti dashboard feedback suggestions online application for any enquiries about e payment e mail to itsectionkhb gmail com for any issues with the online applications please call us 08022273511 12 13 14 15 16 extn 347 **karnataka housing board district bengaluru urban** - Feb 09 2023 web sep 7 2023 karnataka housing board name designation email mobile no landline no fax no address chief engineer chief engineer 22100077 bengaluru commissioner commissioner 22213592 bengaluru chairman chairman 22275149 bengaluru *karnataka govt plans biggest township with 30* *000 sites* - Dec 07 2022 web jan 31 2021 sites of 20x30 ft 30x40 ft and 40x60 sqft dimensions will come up at the karnataka housing board khb township according to minister somanna this project was initiated in 2012 and **central office karnataka housing board** - Dec 27 2021 web karnataka housing board iii and iv floor cauvery bhavan k g road bangalore 560 009 phone 080 22273511 15 fax 080 22240976 e mail itsectionkhb gmail com **loading** - Sep 04 2022 web we would like to show you a description here but the site won t allow us khb tanımı İstanbul konut kurulu karnataka housing board - Apr 30 2022 web khb ne anlama geliyor yukarıdaki khb nin anlamlarından biridir twitter facebook google veya pinterest

üzerinden yazdırmak veya arkadaşlarınızla paylaşmak için aşağıdaki resmi indirebilirsiniz home karnataka housing board - Aug 15 2023 web list of provisional eligible applicants of journalists and press employees who have applied for shivamogga sominkoppa project karnataka housing board lottery allottees list for devagiri yallapura haveri district held on 11 07 2023 **dormitory fees dormitories** - Oct 05 2022 web international full term students 2023 fall 2024 spring term annual two semester dormitory fees room type room charge in turkish lira tl rumelİfenerİ campus rumelİfenerİ campus single room 109 350 rumelİfenerİ campus single room with bathroom 144 250 **khb karnataka housing board all you need to**

**know** - Apr 11 2023 web jun 9 2023 to fulfil the need of housing in the state of karnataka the karnataka housing board khb was established in 1962 as a successor to the mysore housing board the board endeavours to provide affordable housing to the people in the state and improve quality of life by providing state of the art amenities **e auction karnataka housing board** - Jan 28 2022 web karnataka housing board contact us rta act rti dashboard feedback suggestions e auction for any issues with the auction properties please call us 7411721947 8867392522 how to makepayment **karnataka housing board to build five hi tech cities on outskirts of** - Nov 06 2022 web jun 7 2023 housing minister b z zameer ahmed issued directions

to karnataka housing board khb to prepare a project report for the construction of five hi tech cities satellite cities on the outskirts of *about khb karnataka housing board* - Feb 26 2022 web karnataka housing board khb established under karnataka housing board act 1962 as a successor to mysore housing board constituted in 1956 the primary objective of khb is to make such schemes and to carry out such works as are necessary for the purpose of dealing with and satisfying the need of housing accommodation **khb invites applications for surya elegance flats at surya youtube** - Aug 03 2022 web oct 10 2021 khb invites applications for surya elegance flats at surya nagar in chandapura surya nagar

is the dream child of karnataka housing board that s situated along the anekal main road in n nn n nn n n n nn - Jun 13 2023 web  $\Box \Box$   $\Box \Box \Box \Box \Box \Box \Box \Box \Box \Box \Box$ ನ ಟಕ ಸರ ಕ ರ ಗ ಕ ಮ ಹ ತ ಮತ  $n n$   $n$ *home ownership housing conditions and the housing quality* - Jul 02 2022 web this article develops a draft for the housing quality index based on the turkish statistical institute s turkstat income and living conditions survey by utilizing a total of 16 housing variables according to results quality of housing in *home karnataka housing department* - Jul 14 2023 web latest news introduction about us organization structure boards and corporation services and schemes urban schemes rural schemes online services online applications are

invited under cm one lakh houses phase 2 documents reports pradhana mantri awas yojana urban one lakh housing scheme karnataka housing **karnataka housing board** - May 12 2023 web karnataka one karnataka housing board karnataka housing board department is integrating building plan approval fees payment with karnatakaone it is web service integration model citizen will submit required supporting documents through khb portal and a khb reference number will be generated **karnataka housing board schemes explore now timesproperty** - Mar 10 2023 web aug 14 2023 karnataka housing board the karnataka housing board khb is a state government agency in india responsible for

the planning development and implementation of affordable housing projects and schemes for the residents of karnataka *emlak konut* - Jun 01 2022 web the project realized by siyahkalem on 467 thousand square meters area in zekeriyaköy detail emlak konut vadİ houses 2 stage a lush world and terraced houses where you can have a pleasant time with your family await you at emlak konut vadi evleri detail **karnataka rajiv gandhi housing corporation limited** - Jan 08 2023 web rajiv gandhi housing corporation limited was created in the year 2000 as a special purpose vehicle to provide housing for socially and economically weaker sections of the society through effective implementation of central and state

housing schemes achivements innovative use of technology in e governance 2018 govt of

Best Sellers - Books ::

[2000 chrysler 300m](https://www.freenew.net/form-library/threads/?k=2000_Chrysler_300m_Owners_Manual.pdf) [owners manual](https://www.freenew.net/form-library/threads/?k=2000_Chrysler_300m_Owners_Manual.pdf) [2005 mercury mountaineer](https://www.freenew.net/form-library/threads/?k=2005_mercury_mountaineer_repair_manual.pdf) [repair manual](https://www.freenew.net/form-library/threads/?k=2005_mercury_mountaineer_repair_manual.pdf) [2002 lincoln town car](https://www.freenew.net/form-library/threads/?k=2002_Lincoln_Town_Car_Owners_Manual.pdf) [owners manual](https://www.freenew.net/form-library/threads/?k=2002_Lincoln_Town_Car_Owners_Manual.pdf)

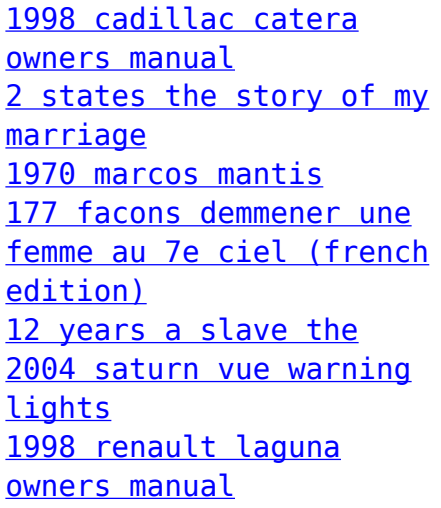